**Município de Balneário Camboriú •** Fundação Cultural Concurso Público • Edital 007/2022 **http://2022bccultura.fepese.org.br**

# CADERNO D E P R O V A

PREFEITURA **BALNEARIO CAMBORI** 

Fundação Cultural de Balneário Camboriú

**SEPESE** 

**EDITAL 007/2022** 

Cultura

# **7M1 Assistente Administrativo**

## **Instruções**

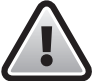

**Confira o número que você obteve no ato da inscrição com o que está indicado no cartãoresposta.**

\* A duração da prova inclui o tempo para o preenchimento do cartão-resposta.

Para fazer a prova você usará:

- este **caderno de prova**.
- um **cartão-resposta** que contém o seu nome, número de inscrição e espaço para assinatura.

Verifique, no caderno de prova, se:

- faltam folhas e a sequência de questões está correta.
- há imperfeições gráficas que possam causar dúvidas.

### **Comunique imediatamente ao fiscal qualquer irregularidade!**

# **Atenção!**

- Não é permitido qualquer tipo de consulta durante a realização da prova.
- Para cada questão são apresentadas 5 alternativas diferentes de respostas (a, b, c, d, e). Apenas uma delas constitui a resposta correta em relação ao enunciado da questão.
- A interpretação das questões é parte integrante da prova, não sendo permitidas perguntas aos fiscais.
- Não destaque folhas da prova.

Ao terminar a prova, entregue ao fiscal o caderno de prova completo e o cartão-resposta devidamente preenchido e assinado.

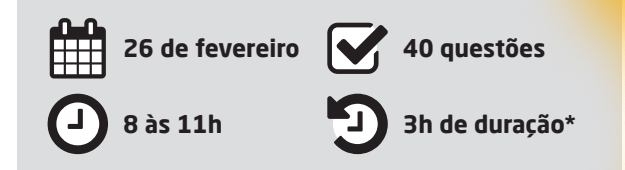

#### Língua Portuguesa 10 questões

Leia com atenção o texto abaixo.

#### **Goleiros**

Sempre torço pelo goleiro, o homem elástico que se estica para cima e para os lados. Roça os dedos na bola e se no chão sem quebrar a . No susto, se agiganta, defende com o peito, com o ombro, com a barriga, com a coxa, é todo ele uma parede. Torço por quem não ataca, é atacado. Não é o maior salário do time, nem a estrela do comercial de cerveja ou o garoto- -propaganda do banco. Não é o astro, mas brilha. Minha torcida é pelo goleiro porque é único, tem uniforme e treinador só para ele.

Torço pelo goleiro, mais que tudo, pelas dramáticas decisões por pênaltis. Depois de 120 minutos que não adiantaram para nada, a dependerá apenas da concentração de quem chuta e da sorte de o goleiro saltar para o lado certo – tirem os cardíacos da sala. Pois torço até para o goleiro adversário: que ele tenha o seu momento de glória, levante o estádio, vibre com o seu solo, esqueça a humildade.

Já estive a 11 metros do crime, na marca do pênalti. O jogador profissional que chuta a bola para fora ou na trave só pode estar muito nervoso ou desfocado. Que brilhe então, o arqueiro, o arquétipo, e orgulhe a família inteira. Mesmo quando não toca na bola, observamos o ........................do goleiro no ar, fazendo a torcida voltar a respirar apenas quando segura a bola nos braços.

Torço por ele como torço pelos alegres times africanos, que parecem jogar pelo prazer do esporte e não pelo e por contratos milionários. Jogam pela emoção, pela farra e pela mãe. Ainda se vê ali o espírito das peladas de várzea, das arquibancadas de madeira, dos chinelos fazendo às vezes de marcação.

Eu sei, não existe amador nesse universo, amadora sou eu falando de futebol. Falo aqui é sobre humanidade, tenho um fraco por homens e mulheres que são vistos como coadjuvantes e batalham para provar seu valor. Torço pelo goleiro como quem torce pelo mais magro no boxe, pelo maratonista que está desidratado, pelo menino tímido do baile. Torço pelos goleiros como quem torce pela ideia audaciosa que a estagiária apresentou na reunião, pelo livro de estreia de um poeta, pela menina que trocou de escola e não conhece ninguém. Torço pelos que agarram as bolas violentas e as devolvem para a vida, suavemente.

MEDEIROS, Martha. Revista nscDC: Santa Catarina, ano 37. nº 12.186, dezembro/2022. Adaptado.

**1.** Assinale a alternativa que completa corretamente as lacunas do texto **Goleiros** de acordo com a norma- -padrão da Língua Portuguesa.

- a.  $\boxtimes$  estatela clavícula vitória voo patrocínio
- b.  $\Box$  estatela clavicula vitoria vôo patrocinio
- c.  $\Box$  estatéla clavicula vitória vôo patrocínio
- d.  $\Box$  estatéla clavícula vitoria voo patrocinio
- e. □ estatéla clavícula vitória vôo patrocínio

**2.** Identifique abaixo as afirmativas verdadeiras ( V ) e as falsas ( F ) de acordo com o texto **Goleiros**.

- ( ) A autora torce pelo goleiro pois ele é um jogador que não ataca.
- ( ) As estrelas dos times são definitivamente os goleiros.
- ( ) Há uma clara comparação entre os goleiros e as pessoas comuns.

Assinale a alternativa que indica a sequência **correta**, de cima para baixo.

- a.  $\Box$  V V V
- b.  $\Box$  V V F
- c.  $\boxdot$  V F V
- d.  $\square$  F V V
- e.  $\Box$  F F V

**3.** Leia a oração abaixo:

#### **A cantora encantou ouvintes de todas as idades.**

Assinale a alternativa que apresenta a **correta** análise sintática da oração.

- a.  $\boxtimes$  sujeito: a cantora predicado verbal: encantou ouvintes de todas as idades.
- b.  $\square$  sujeito: cantora predicado verbal: encantou ouvintes de todas as idades.
- c.  $\Box$  sujeito: cantora predicado nominal: encantou ouvintes de todas as idades.
- d.  $\Box$  sujeito: a cantora predicado nominal: encantou ouvintes de todas as idades.
- e.  $\Box$  sujeito: cantora predicado verbo-nominal: encantou ouvintes de todas as idades.

**4.** Assinale a alternativa que contém uma Oração Coordenada Sindética Explicativa.

- $a. \Box$  São jovens, logo irão namorar.
- b.  $\Box$  Luciene ora gosta de Paulo, ora gosta de Lúcio.
- $c.$   $\square$  Lúcio estuda 8 horas por dia, entretanto não passa no vestibular.
- d.  $\boxtimes$  Alexandre não foi ao jogo do Avaí, na verdade estava com dor de cabeça.
- e.  $\Box$  Não gostamos da lanchonete, então não iremos mais lá.

**5.** Analise as orações abaixo quanto à concordância, de acordo com a norma-padrão.

- 1. Seguem anexo os e-mails recebidos.
- 2. Água é bom para hidratar a pele.
- 3. Seria necessário muita luta e persistência para chegar ao fim de tudo.
- 4. Ando meio esquecida do lado prático da vida.

Assinale a alternativa que indica todas as orações **corretas**.

- a.  $\Box$  É correta apenas a oração 2.
- b.  $\Box$  São corretas apenas as orações 1 e 3.
- c.  $\Box$  São corretas apenas as orações 2 e 4.
- d.  $\Box$  São corretas apenas as orações 1, 2 e 4.
- e.  $\boxtimes$  São corretas apenas as orações 2, 3 e 4.
- **6.** Assinale a alternativa **correta** quanto à concordância.
- a.  $\Box$  Apenas 1% das encomendas se perderam.
- b.  $\boxdot$  Mais de um já me avisou do bloqueio na estrada.
- $c.$   $\Box$  Os Estados Unidos nunca imaginou uma inflação como esta!
- d.  $\Box$  Dinheiro, fama, prêmios, nada mais me importam.
- e.  $\Box$  Marizia tinha deixado a cidade haviam vários anos

**7.** Assinale a alternativa em que o uso da crase está **correto**.

- a.  $\Box$  À quem se dirigiu o juiz?
- $b. \Box$  Comecei à acreditar em tudo que ela me dizia.
- c.  $\boxtimes$  Após alguns transtornos, conseguiu chegar às nove horas.
- d.  $\Box$  Ele gostava de andar à cavalo no sítio do seu tio.
- e.  $\Box$  Retornarei após às 17 horas.

**8.** Analise a oração abaixo:

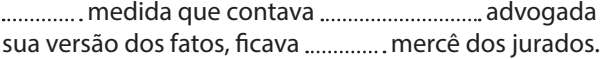

Assinale a alternativa que completa **correta** e sequencialmente as lacunas do texto.

- a.  $\Box$  A aquela a
- b.  $\Box$  A àquela a
- c.  $\Box$  A aquela à
- d.  $\Box$   $\dot{A} \cdot \text{a}$  quela  $\cdot$  a
- e.  $\boxdot$  À · àquela · à

**9.** Assinale a alternativa que contém a colocação pronominal **correta**.

- a.  $\Box$  Raios partam-te!
- $b. \Box$  Isso não faz-se, menino!
- c.  $\Box$  Ninguém viu-o sair da festa.
- d.  $\boxtimes$  Aqui, sabe-se tudo a respeito dele.
- e.  $\Box$  Sempre pergunto-te se está tudo sob controle!

**10.** Analisando os vícios de linguagem, enumere a segunda coluna de acordo com a primeira.

#### **Coluna 1** Vícios de Linguagem

- 1. Solecismo
- 2. Barbarismo
- 3. Pleonasmo Vicioso
- 4. Cacofonia
- 5. Ambiguidade

#### **Coluna 2** Orações

- ( ) Maria foi atrás do trem correndo.
- ( ) Fazem dias que não ouço falar disso!
- ( ) Essa sim é uma surpresa inesperada!
- ( ) Ela estava muito anciosa para iniciar o curso.
- ( ) Meus ideais como os concebo, são reais!

Assinale a alternativa que indica a sequência **correta**, de cima para baixo.

- a.  $\Box$  5 3 2 4 1
- b.  $\boxtimes$  5 1 3 2 4
- c.  $\Box$  4 1 2 3 5
- d.  $3 \cdot 2 \cdot 1 \cdot 5 \cdot 4$
- e.  $\Box$  2 1 4 5 3

### **Conhecimentos Atuais** 5 questões

**11.** De acordo com dados da ONU, a população global atingiu 8 bilhões de habitantes em novembro de 2022.

 deverá superar como o país mais populoso do mundo em 2023.

Assinale a alternativa que completa **correta** e sequencialmente as lacunas do texto.

- a.  $\Box$  A Nigéria a Índia
- $b. \Box$  A China a Índia
- c.  $\Box$  Os EUA a Índia
- $d. \boxtimes A$  Índia a China
- e.  $\Box$  A Indonésia a China

**12.** A população de Balneário Camboriú é chamada de:

- $a.$   $\square$  Balneriano.
- $b. \Box$  Camburiano.
- $c.$   $\square$  Camburiense.
- $d. \Box$  Balneocamburiano.
- e.  $\boxdot$  Balneocamburiense.
- **13.** O deserto do Saara está localizado no continente:
- $a \nabla$  antártido.
- $b. \Box$  asiático.
- c.  $\boxdot$  africano.
- $d. \Box$  europeu.
- e.  $\Box$  americano.

**14.** Uma das principais atrações turísticas de Balneário Camboriú está localizada em um dos pontos mais altos do municipio, possui 33 metros de altura, 22 metros de largura e pesa 528 toneladas. Foi esculpida de forma artesanal em argamassa pelo escultor Genésio Gomes Moura, e construída em ferro, aço e cimento.

Trata-se do monumento:

- a.  $\nabla$  Cristo Luz.
- $b. \Box$  Cristo Rei.
- $c. \Box$  Cristo Redentor.
- $d.$   $\Box$  Oceanic Aquarium.
- e.  $\Box$  FC Big Wheel.

**15.** São Paulo, Espírito Santo e Minas Gerais são estados da região:

- a.  $\Box$  sul.
- $b. \boxtimes$  sudeste.
- $c. \Box$  centro oeste.
- d.  $\Box$  nordeste.
- e.  $\Box$  norte.

Conhecimentos Específicos 25 questões

**16.** Analise o e-mail ilustrado abaixo:

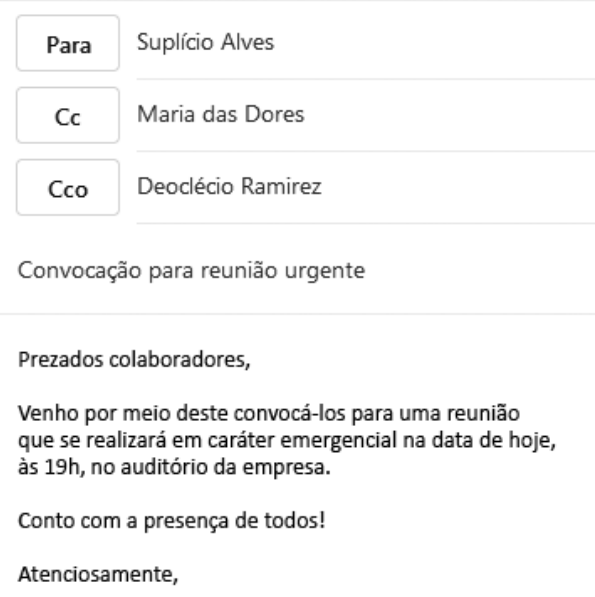

Tereza das Candongas (Diretora Geral)

Esse email foi enviado e, portanto, recebido por todos os destinatários.

Analise a seguinte situação: Suplício Alves, ao responder o email, clicou na opção "Responder para Todos".

Com base na situação apresentada anteriormente, marque a alternativa **correta**:

- a.  $\boxdot$  Deoclécio Ramirez não receberá a resposta.
- $b.$   $\square$  Maria das Dores não receberá a resposta.
- $c.$   $\Box$  Maria das Dores, Deoclécio Ramirez e Tereza das Candongas receberão a resposta.
- $d.$   $\Box$  Suplício Alves, Maria das Dores e Deoclécio Ramirez receberão a resposta.
- e.  $\Box$  Somente Tereza das Candongas receberá a resposta.

**17.** WhatsApp é um aplicativo multiplataforma de mensagens instantâneas e chamadas de voz para smartphones, que também pode ser baixado em computadores.

Analise as afirmativas abaixo em relação ao tema.

- 1. A rede social WhatsApp utiliza a criptografia de ponta a ponta, garantindo que as mensagens e as chamadas fiquem só entre os envolvidos, não podendo mais ninguém lê-las ou ouvi-las.
- 2. Nas configurações de privacidade do WhatsApp é possível gerenciar as permissões para que outras pessoas vejam a hora em que a pessoa utilizou o WhatsApp pela última vez e também se está online.
- 3. Uma das desvantagens do WhatsApp é que o programa não utiliza a criptografia nos backups online.

Assinale a alternativa que indica todas as afirmativas **corretas**.

- a.  $\Box$  É correta apenas a afirmativa 1.
- b.  $\Box$  É correta apenas a afirmativa 2.
- c.  $\boxdot$  São corretas apenas as afirmativas 1 e 2.
- d.  $\Box$  São corretas apenas as afirmativas 2 e 3.
- e.  $\Box$  São corretas as afirmativas 1, 2 e 3.

**18.** Para realizar a impressão de páginas específicas no Microsoft Word, deve-se seguir um caminho de comandos sequenciais.

Assinale a alternativa que apresenta a **correta** sequência de comandos necessários para imprimir apenas a segunda e a quinta página de um documento que contém 10 páginas no total.

- a.  $\Box$  Arquivos  $\blacktriangleright$  Escolher a impressora  $\blacktriangleright$  Imprimir  $\blacktriangleright$ Impressão seletiva Páginas: 2-5
- b.  $\Box$  Página Inicial  $\blacktriangleright$  Escolher a impressora  $\blacktriangleright$ Imprimir ▶ Impressão alternada ▶ Páginas: 2,5
- c.  $\Box$  Arquivos  $\blacktriangleright$  Página Inicial  $\blacktriangleright$  Imprimir  $\blacktriangleright$ Escolher páginas ▶ Páginas: 2 e 5
- d.  $\Box$  Página Inicial  $\blacktriangleright$  Imprimir  $\blacktriangleright$ Escolher a impressora  $\blacktriangleright$  Selecionar impressão  $\blacktriangleright$ Páginas: 2 e 5
- e.  $\boxdot$  Arquivos  $\blacktriangleright$  Imprimir  $\blacktriangleright$  Escolher a impressora  $\blacktriangleright$ Configurações  $\blacktriangleright$  Impressão personalizada  $\blacktriangleright$ Páginas: 2,5

**19.** O WhatsApp é uma rede social famosa e bastante utilizada diariamente por muitas pessoas. O aplicativo permite que o usuário formate os textos das suas mensagens.

Assinale a alternativa que apresenta a **correta** formatação aplicada à palavra TEXTO para que ela seja escrita em negrito, em uma mensagem do WhatsApp.

- a.  $\square$  ~TEXTO~ b.  $\square$  \_TEXTO\_ c.  $\boxtimes$  \*TEXTO\*
- d.  $\square$  =(TEXTO)
- e.  $\Box$  inblack.TEXTO

**20.** O aplicativo WhatsApp oferece um recurso chamado Lista de Transmissão, com o qual o usuário pode enviar uma mensagem para diversos contatos de uma só vez.

Analise as afirmativas abaixo em relação ao assunto.

- 1. As listas de transmissão são listas de contatos salvas para as quais você pode enviar mensagens mais de uma vez, sem precisar selecionar os mesmos contatos a cada envio.
- 2. Se um usuário enviar uma mensagem para sua lista de transmissão, ela será entregue aos destinatários, independentemente se eles têm ou não o seu número salvo em seus celulares.
- 3. Ao enviar uma mensagem para uma lista de transmissão, quando essa mensagem for respondida, o usuário e todos os contatos da lista receberão a mensagem de resposta na aba "conversas".

Assinale a alternativa que indica todas as afirmativas **corretas**.

- a.  $\boxtimes$  É correta apenas a afirmativa 1.
- b.  $\Box$  São corretas apenas as afirmativas 1 e 2.
- c.  $\Box$  São corretas apenas as afirmativas 1 e 3.
- d.  $\Box$  São corretas apenas as afirmativas 2 e 3.
- e.  $\Box$  É correta apenas a afirmativa 2.

**21.** Na formatação de texto no Microsoft Word, podem-se alterar a fonte, o tamanho e a cor da fonte, ou colocar o texto em negrito, itálico ou sublinhado, por exemplo.

Para copiar a formatação de um texto, deve-se primeiro selecionar o texto com a formatação que se deseja copiar e, em seguida, clicar no ícone . Depois deve-se selecionar o texto para o qual deseja copiar a formatação.

Assinale a alternativa que indica o ícone que completa **corretamente** a lacuna do texto.

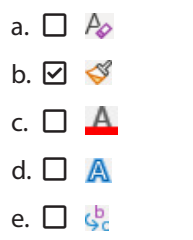

**22.** Considerando a área de trabalho do Microsoft Windows, para adicionar um atalho deve-se seguir a seguinte sequência de passos:

- a. □ Clicar com o botão direito do mouse ▶ Novo *Atalho*. Abrir o Explorador de Arquivos *Área de Trabalho Concluir*.
- **b.** □ Abrir o Explorador de Arquivos  $\triangleright$  *Área de Trabalho*. Clicar com o botão direito do mouse *Novo Atalho*. Inserir o local do item ou selecionar *Procurar* para encontrar o item no Explorador de Arquivos, selecionar o local e selecionar *OK*. Selecionar *Próximo Concluir*.
- c. □ Clicar com o botão esquerdo do mouse **▶** Novo *Pasta*. Inserir o local do item ou selecionar *Procurar* para encontrar o item no Explorador de Arquivos ▶ Selecionar o Atalho ▶ Concluir.
- d.  $\Box$  Clicar com o botão esquerdo do mouse  $\blacktriangleright$  Abrir o Explorador de Arquivos *Área de Trabalho*. Selecionar *Novo Documento* ▶ Atalho ▶ escolher o nome do atalho. Selecionar *OK* e *Salvar*.
- e.  $\triangledown$  Clicar com o botão direito do mouse ▶ Novo *Atalho*. Inserir o local do item ou selecionar *Procurar* para encontrar o item no Explorador de Arquivos, selecionar o local e selecionar *OK*. Selecionar *Próximo* e, em seguida, selecionar *Concluir*.

**23.** A imagem a seguir apresenta o recorte de uma planilha do Microsoft Excel com uma célula selecionada, indicada por um retângulo destacado.

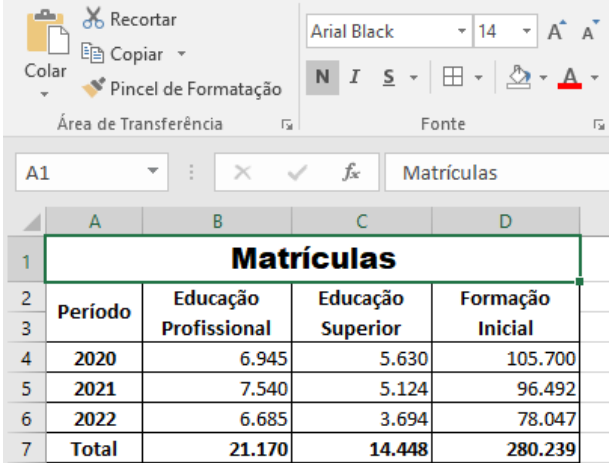

Identifique abaixo as afirmativas verdadeiras ( V ) e as falsas ( F ) considerando a planilha ilustrada.

- ( ) O valor exibido na célula C7 pode ser obtido pela função SOMA(C4-C6).
- ( ) O grupo de células A7:D7 tem como formatação a fonte Arial Black.
- ( ) Foi aplicada a função "Mesclar e Centralizar" nas células A1:D1.
- ( ) A célula que contém a palavra "Período" está com a formatação Alinhar no Meio ativada.

Assinale a alternativa que indica a sequência **correta**, de cima para baixo.

- a.  $\Box \lor \cdot \lor \cdot \vdash \cdot \vdash$
- $b. \Box V \cdot F \cdot V \cdot F$
- c.  $\square$  F V V V
- d.  $\Box$  F V F V
- e.  $\boxdot$  F F V V

#### **24.** Analise o texto a seguir:

Nas rotinas administrativas, o pode ser entendido como uma representação esquemática de um processo que, muitas vezes, é feita através de gráficos que ilustram a transição de informações entre os elementos que o compõe. O é utilizado em empresas para a organização de produtos e processos.

Assinale a alternativa que completa **corretamente** as duas lacunas do texto.

- a.  $\Box$  cartograma
- $b.$   $\square$  pictograma
- c.  $\boxdot$  fluxograma
- d.  $\Box$  organograma
- e.  $\Box$  paralelograma

**25.** O fluxograma vertical é, normalmente, destinado para representação de rotinas simples, dentro de uma unidade organizacional.

Nesse tipo de fluxograma, o símbolo que indica demora, atraso ou espera em uma sequência de eventos, é:

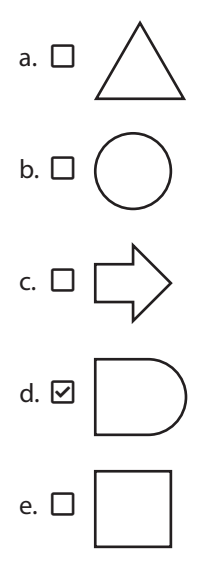

**26.** Identifique abaixo as afirmativas verdadeiras ( V ) e as falsas ( F ) em relação à Lei de Licitações e Contratos Administrativos (Lei 14133/2021).

- ( ) Agente público: indivíduo dotado de poder de decisão.
- ( ) Contratante: pessoa física integrante da Administração Pública responsável pela contratação.
- ( ) Serviços não contínuos ou contratados por escopo: aqueles que impõem ao contratado o dever de realizar a prestação de um serviço específico em período predeterminado, podendo ser prorrogado, desde que justificadamente, pelo prazo necessário à conclusão do objeto.
- ( ) Serviço: aquisição remunerada de bens para fornecimento de uma só vez ou parceladamente, considerada imediata aquela com prazo de entrega de até 30 (trinta) dias da ordem de fornecimento.

Assinale a alternativa que indica a sequência **correta**, de cima para baixo.

a.  $\Box \lor \cdot \lor \cdot \vdash \cdot \vdash$  $b. \Box \vee \cdot F \cdot V \cdot F$ c.  $\square$  F • V • F • V  $d. \boxdot$  F • F • V • F e.  $\square$  F • F • F • V

#### **27.** Analise a seguinte frase:

A Lei de Licitações e Contratos Administrativos (Lei 14133/2021) considera como a modalidade de licitação obrigatória para aquisição de bens e serviços comuns, cujo critério de julgamento poderá ser o de menor preço ou o de maior desconto.

Assinale a alternativa que completa **corretamente** a lacuna do texto.

- a.  $\Box$  Leilão
- b.  $\boxtimes$  Pregão
- c.  $\Box$  Empreitada
- d.  $\Box$  Concorrência
- e.  $\Box$  Diálogo competitivo

#### **28.** Leia o seguinte trecho:

Email, email ou correio eletrônico é um sistema de comunicação baseado no envio e recebimento de mensagens eletrônicas através de computadores pela Internet. Atualmente, com o uso cada vez maior de programas de mensagens instantâneas, como o Windows Live Messenger, por exemplo, o uso do e-mail vem diminuindo gradativamente, entretanto, ainda é um meio de comunicação de grande popularidade, principalmente no ambiente empresarial.

Fonte: https://mundoeducacao.uol.com.br/informatica/email.htm

Analise as afirmativas abaixo relacionados ao envio de mensagens de e-mail.

- 1. Para: e-mail do destinatário. No caso de mais de um destinatário, usam-se os símbolos "<" e ">" para separá-los.
- 2. Cc: significa que o e-mail contém uma mensagem com confidencialidade.
- 3. Cco: e-mail para onde está direcionado o anexo da mensagem.
- 4. Assunto: título do e-mail, que traz uma descrição resumida do que se trata a mensagem.

Assinale a alternativa que indica todas as afirmativas **corretas**.

- a.  $\boxtimes$  É correta apenas a afirmativa 4.
- b.  $\Box$  São corretas apenas as afirmativas 2 e 3.
- c.  $\Box$  São corretas apenas as afirmativas 2 e 4.
- d.  $\Box$  São corretas apenas as afirmativas 2, 3 e 4.
- e.  $\Box$  São corretas as afirmativas 1, 2, 3 e 4.

**29.** Dada a seguinte expressão matemática:

$$
\frac{(2+3)^2+5\sqrt{36}}{2+3}
$$

Assinale a alternativa que traz a **correta** expressão para seu cálculo utilizando o Microsoft Excel.

a.  $\Box$  =2 + 3\*\*3 + 5.RAIZ36/2+3 b.  $\Box = (2 + 3)^{1/3} + 5xRAIZ3)/2+3$ c.  $\Box$  =((2 + 3)^3+5\*RAIZ(36))/(2+3) d.  $\Box = ((2 + 3)^{1/3} + 5^{\text{1/2}} + 3^{\text{2/3}})$ 

e.  $\Box$  =2 + 3^3+5xRAIZ(36))/(2+3)

#### **30.** Leia o seguinte trecho:

"A administração pública direta, indireta ou fundacional, de qualquer dos Poderes da União, dos Estados, do Distrito Federal e dos Municípios obedecerá aos princípios de legalidade, impessoalidade, moralidade, publicidade e eficiência (…)".

#### Art. 37 da Constituição Federal

Considerando os princípios da publicidade e a impessoalidade como fundamentais de toda Administração Pública e que, portanto, devem nortear a elaboração dos atos e comunicações oficiais, as normas para correspondências oficiais devem possuir algumas características, as quais são fundamentais e compreendem:

- a.  $\Box$  Abstração e dissonância.
- $b. \nabla$  Concisão, coesão e padronização.
- $c.$   $\square$  Pessoalidade, clareza e coerência.
- $d.$   $\Box$  Precisão, prolixidade e objetividade.
- e.  $\Box$  Objetividade e uso da linguagem coloquial.

**31.** Métodos de arquivamento são os métodos que podem ser utilizados para colocar documentos em ordem dentro do arquivo. Existem diversas formas de ordenação aplicadas aos arquivos, e cada uma delas tem uma terminologia técnica e algumas regras para a sua utilização.

Assinale a alternativa que indica **corretamente** o método empregado para fazer a organização dos documentos por data, sendo utilizado para dispor corretamente documentos em que a data é o elemento essencial para buscar a informação.

- a.  $\Box$  temporal
- b.  $\Box$  geográfico
- $c.$   $\Box$  calendário textual
- d.  $\boxdot$  numérico cronológico
- e.  $\square$  numérico dígito-terminal

#### **32.** Observe a imagem a seguir:

#### EXCELENTÍSSIMO SENHOR SECRETÁRIO DE ESTADO DA ADMINISTRAÇÃO

A Empresa Fictícia Ltda., com sede à rua Dr. Luiz da Silva 12, na cidade de Florianópolis, Estado de Santa Catarina, vem respeitosamente requerer junto a Vossa Excelência sua INSCRIÇÃO NO CADASTRO GERAL DE FORNECEDORES - C.G.F., dessa Secretaria, para participar de licitação realizada no Estado do Paraná.

Nestes Termos, Pede Deferimento

LOCAL E DATA

CARIMBO E ASSINATURA DA FIRMA

A imagem ILUSTRADA é um exemplo de:

- a.  $\Box$  Aviso.
- $b. \Box$  Ofício.
- $c. \Box$  Parecer.
- $d.$   $\square$  Memorando.
- e.  $\boxtimes$  Requerimento.

**33.** Considerando a redação oficial, assinale a alternativa que indica **corretamente** o tipo de documento utilizado para registrar, resumidamente e com clareza, as ocorrências, deliberações, resoluções e decisões de reuniões ou assembleias. Por ter valor jurídico, deve ser redigido de maneira que não se possa sofrer modificações posteriormente.

- a.  $\nabla$  Ata
- $b. \Box$  Ofício
- c.  $\Box$  Circular
- d.  $\Box$  Decreto
- e.  $\Box$  Memorando

**34.** Observe as figura 1 e 2, as quais representam tabelas construídas no Microsoft Excel.

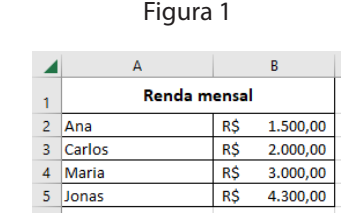

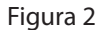

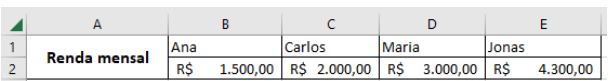

Para inverter a tabela representada na figura 1, ou seja, passar as informações que estão em linhas para colunas, deixando-a conforme a figura 2, deve-se selecionar a tabela, copiar, clicar com o botão direito na célula de destino desejada e colar, selecionando o seguinte ícone da opção de colagem:

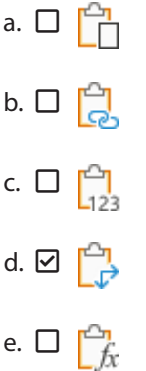

**35.** São navegadores de internet:

- 1. Edge
- 2. Planner
- 3. Mozilla Firefox
- 4. Safari
- 5. Android

Assinale a alternativa que indica todas as afirmativas **corretas**.

- a.  $\Box$  São corretas apenas as afirmativas 1, 2 e 4.
- b.  $\boxtimes$  São corretas apenas as afirmativas 1, 3 e 4.
- c.  $\Box$  São corretas apenas as afirmativas 1, 4 e 5.
- d.  $\Box$  São corretas apenas as afirmativas 2, 3 e 4.
- e.  $\Box$  São corretas apenas as afirmativas 2, 3 e 5.

**36.** Analise as afirmativas abaixo sobre as etapas do protocolo.

- 1. Após a autuação, o setor de protocolo realiza a abertura dos documentos, fazendo a sua leitura e identificando os seus dados básicos, como o seu assunto e a sua origem.
- 2. Um documento que possui caráter sigiloso será registrado por uma equipe especial do setor protocolo, pois somente esta tem permissão para abri-lo e coletar suas informações, antes do encaminhamento ao seu destinatário.
- 3. Após o registro e, se necessário, a autuação dos documentos, estes são classificados e separados de acordo com a sua área ou assunto. Somente após esta etapa os documentos são direcionados ao seu correto destinatário.

Assinale a alternativa que indica todas as afirmativas **corretas**.

- a.  $\Box$  É correta apenas a afirmativa 1.
- b.  $\Box$  É correta apenas a afirmativa 2.
- c.  $\boxtimes$  É correta apenas a afirmativa 3.
- d.  $\Box$  São corretas apenas as afirmativas 1 e 3.
- e.  $\Box$  São corretas apenas as afirmativas 2 e 3.

**37.** O gráfico Treemap foi incluído na versão do Microsoft Excel de 2016.

Analise as afirmativas abaixo em relação ao tema.

- 1. Este tipo de gráfico é usado para mostrar valores relativos a um ponto central.
- 2. É usado para comparar partes de um todo ou quando várias colunas de categoria formam uma hierarquia.
- 3. É indicado para dados que estão desorganizados hierarquicamente e têm muitas categorias.

Assinale a alternativa que indica todas as afirmativas **corretas**.

- a.  $\Box$  É correta apenas a afirmativa 1.
- b.  $\boxtimes$  É correta apenas a afirmativa 2.
- c.  $\Box$  São corretas apenas as afirmativas 1 e 2.
- d.  $\Box$  São corretas apenas as afirmativas 1 e 3.
- e.  $\Box$  São corretas apenas as afirmativas 2 e 3

**38.** Identifique abaixo as afirmativas verdadeiras ( V ) e as falsas ( F ).

- ( ) Após a sua classificação, caso o documento tenha como destinatário um setor dentro da mesma instituição, a sua entrega será realizada por meio da expedição.
- ( ) Caso o destinatário externo esteja localizado no mesmo prédio da instituição remetente, a entrega será denominada distribuição.
- ( ) A atividade de protocolo é aplicada apenas em documentos correntes.
- ( ) Uma das etapas do protocolo é a tramitação.

Assinale a alternativa que indica a sequência **correta**, de cima para baixo.

- a.  $\Box \vee \cdot \vee \cdot F \cdot V$  $b. \Box \vee \cdot F \cdot V \cdot V$ c.  $\Box \vee \cdot F \cdot V \cdot F$ d.  $\Box$  F • V • F • V
- e.  $\boxdot$  F F V F

**39.** Analise as afirmativas abaixo acerca da manipulação de pastas e arquivos no Windows:

- 1. Uma forma de mover um arquivo entre partições diferentes do sistema operacional Windows é a partir da utilização das teclas de atalhos Ctrl + X e depois Ctrl + V.
- 2. Ao clicar no arquivo ou pasta, e em seguida no atalho SHIFT + DELETE, o arquivo ou pasta vai direto para a Lixeira.
- 3. Para criar uma pasta na área de trabalho, deve-se clicar com o botão direito do mouse na área de trabalho, escolher a opção "Novo" e depois escolher a opção "Atalho" e em seguida a opção "Pasta".

Assinale a alternativa que indica todas as afirmativas **corretas**.

- a.  $\boxtimes$  É correta apenas a afirmativa 1.
- b.  $\Box$  É correta apenas a afirmativa 2.
- c.  $\Box$  É correta apenas a afirmativa 3.
- d.  $\Box$  São corretas apenas as afirmativas 1 e 2.
- e.  $\Box$  São corretas as afirmativas 1, 2 e 3.

**40.** Observe as tabelas 1 e 2 a seguir, construídas no Microsoft Excel.

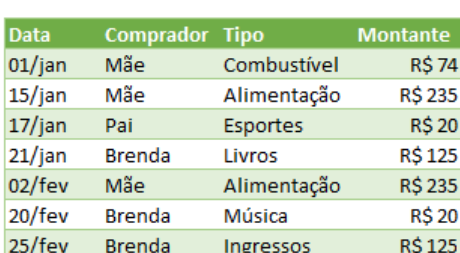

#### Tabela 1

#### Tabela 2

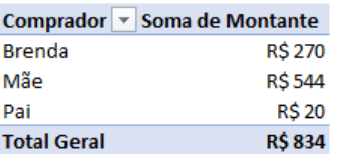

A Tabela 2 foi construída a partir dos dados da Tabela 1, resumindo-os e dando a eles um sentido.

Assinale a alternativa que indica **corretamente** o tipo de tabela ilustrado na Tabela 2.

- a.  $\square$  Tabela resumo
- b.  $\square$  Tabela de colunas
- $c.$   $\square$  Tabela identidade
- d. Ø Tabela dinâmica
- e.  $\Box$  Tabela verdade

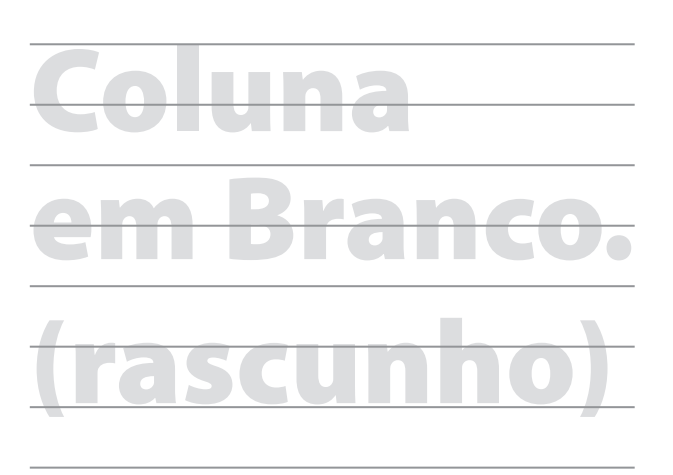

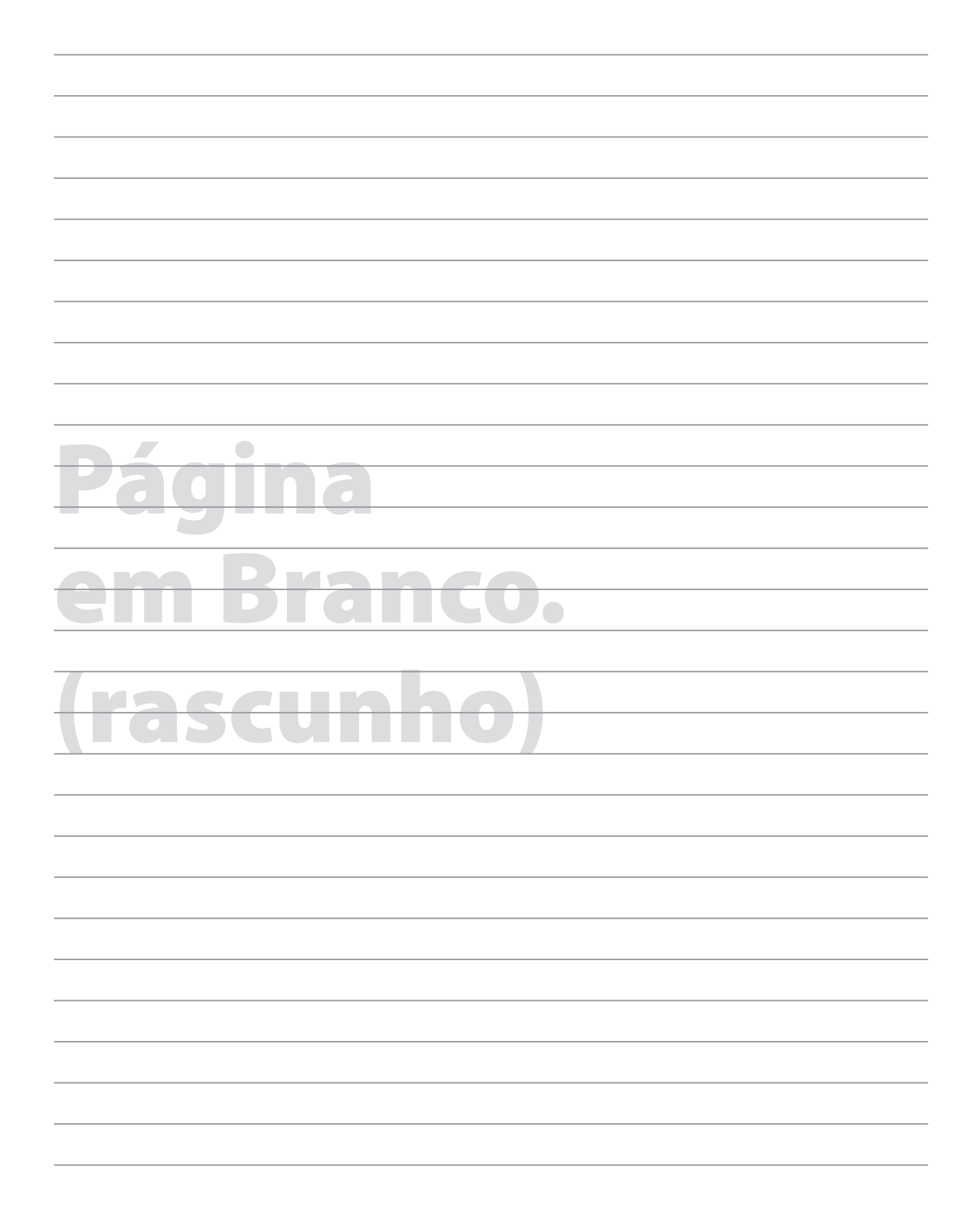

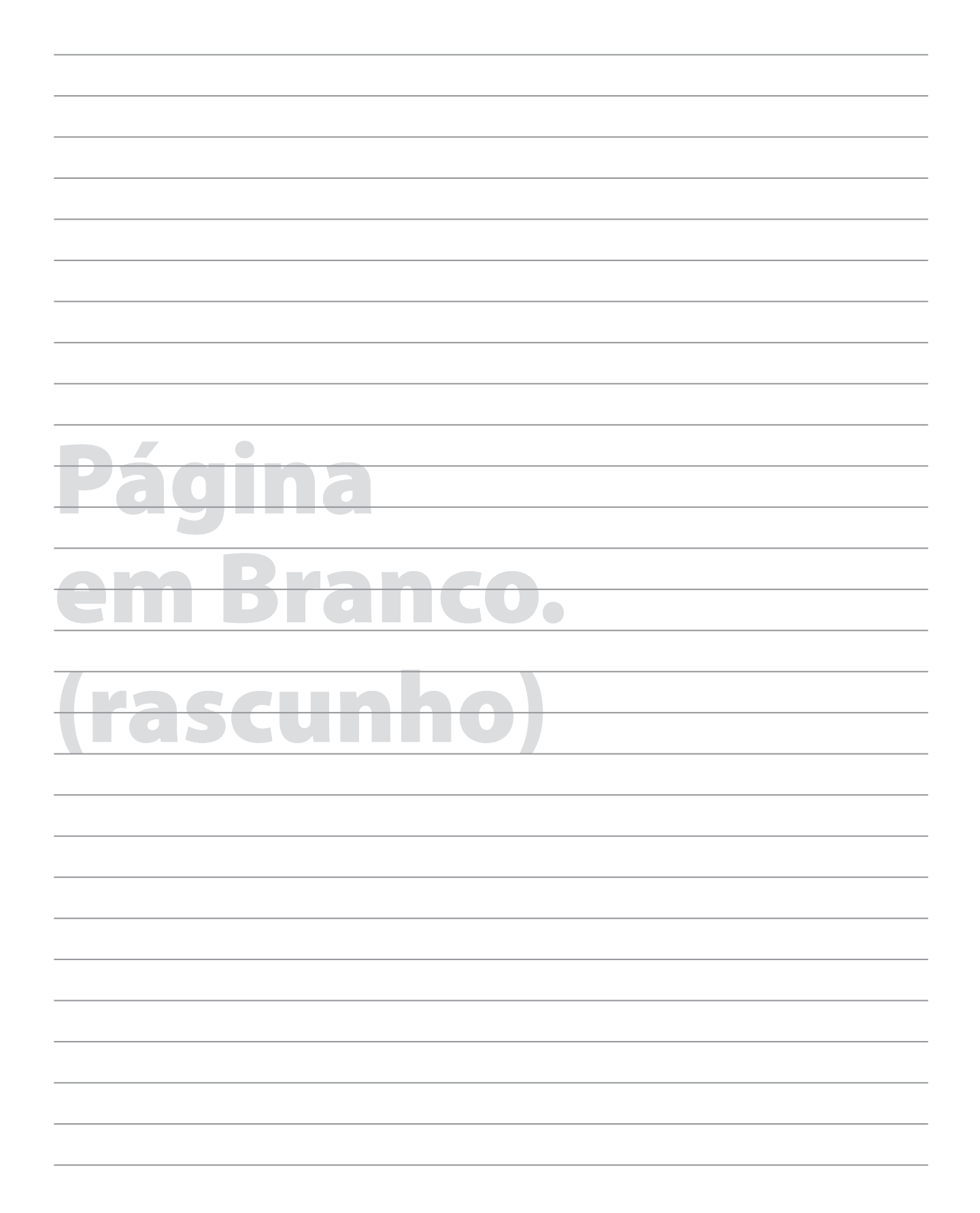

# **GRADE DE RESPOSTAS**

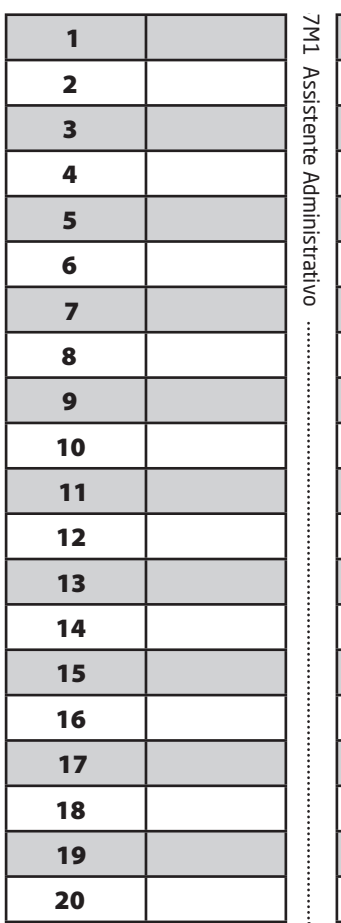

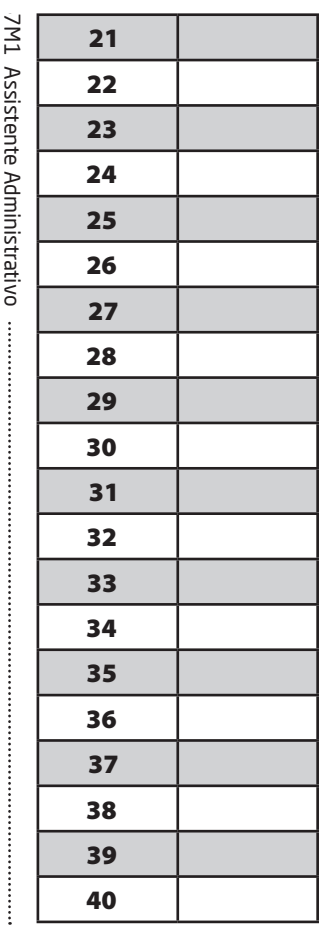

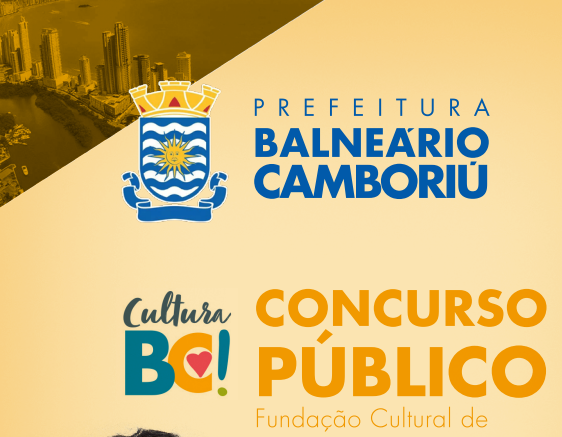

Balneário Camboriú

**EDITAL 007/2022** 

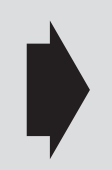

**Utilize a grade ao lado para anotar as suas respostas.**

**Não destaque esta folha**. Ao entregar sua prova, o fiscal irá destacar e entregar esta grade de respostas que você poderá levar para posterior conferência.

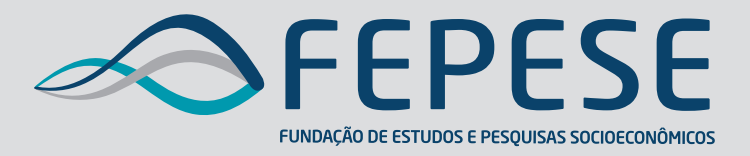

**Campus Universitário • UFSC 88040-900 • Florianópolis • SC Fone/Fax: (48) 3953-1000 http://www.fepese.org.br**

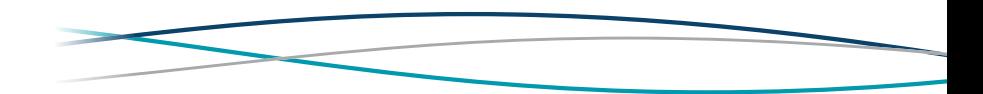